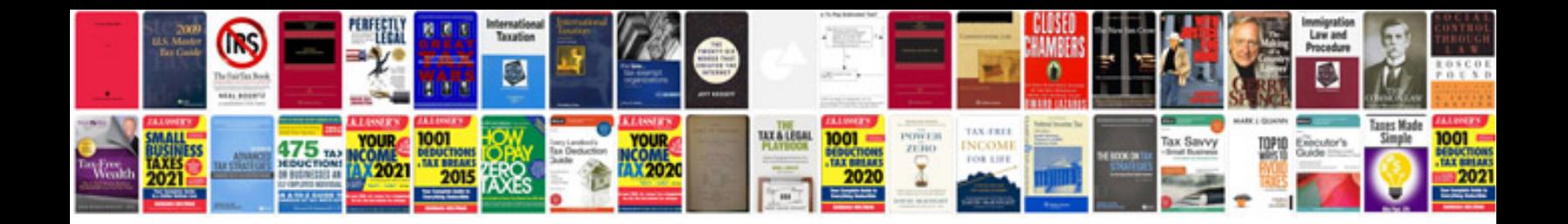

**Honda jazz headlight bulb replacement**

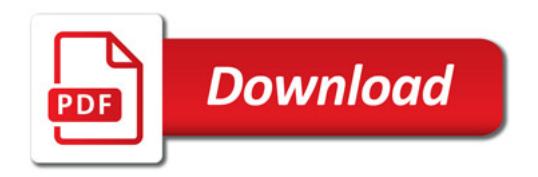

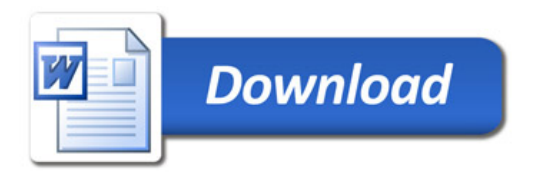